## 3.21 - Ocak 2024

j-HR 3.21 sürümünde yer alan yenilikler şunlardır:

## Sürümde Yer Alan Yenilikler

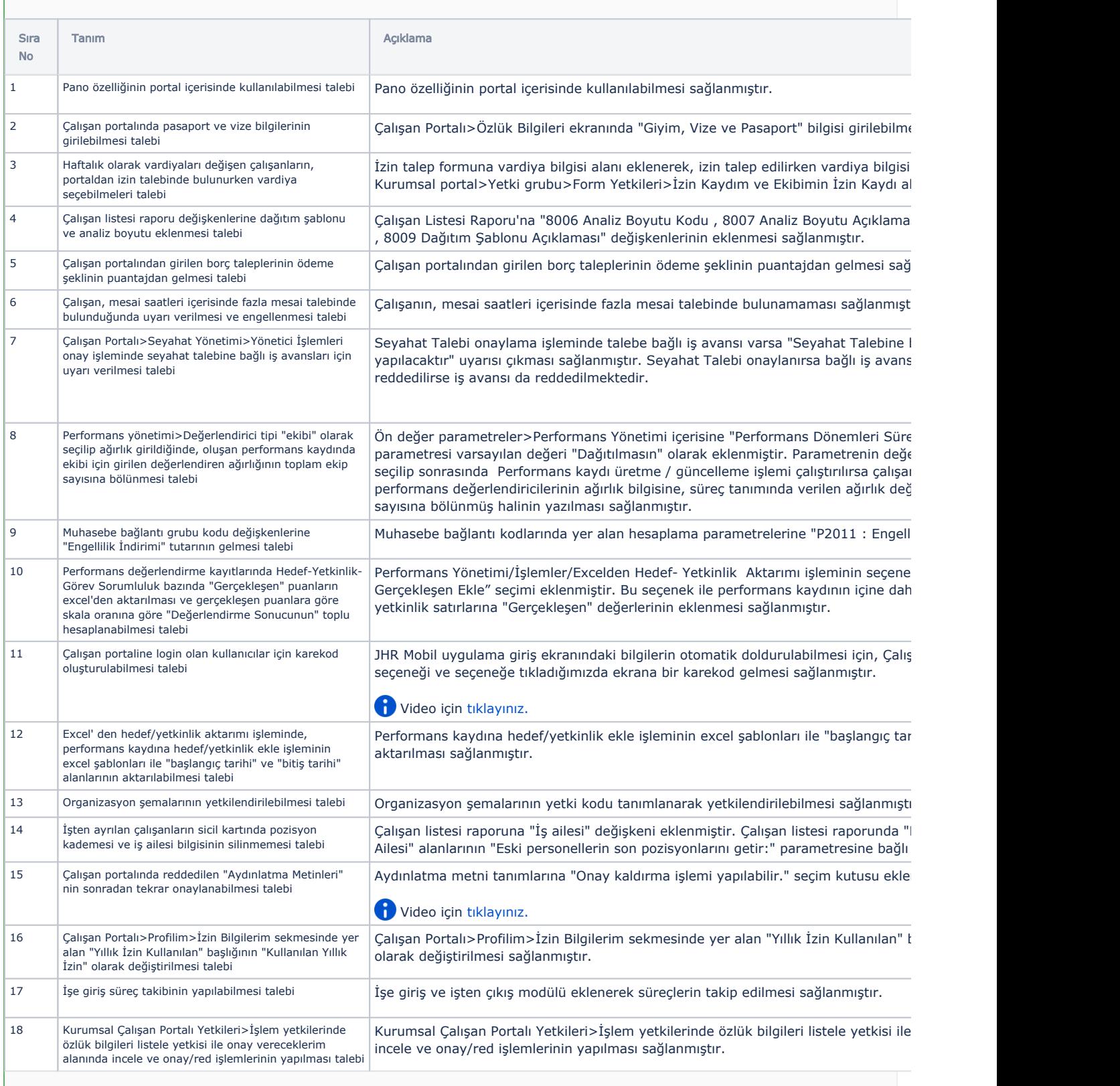

## Sürümde Yer Alan İyileştirmeler

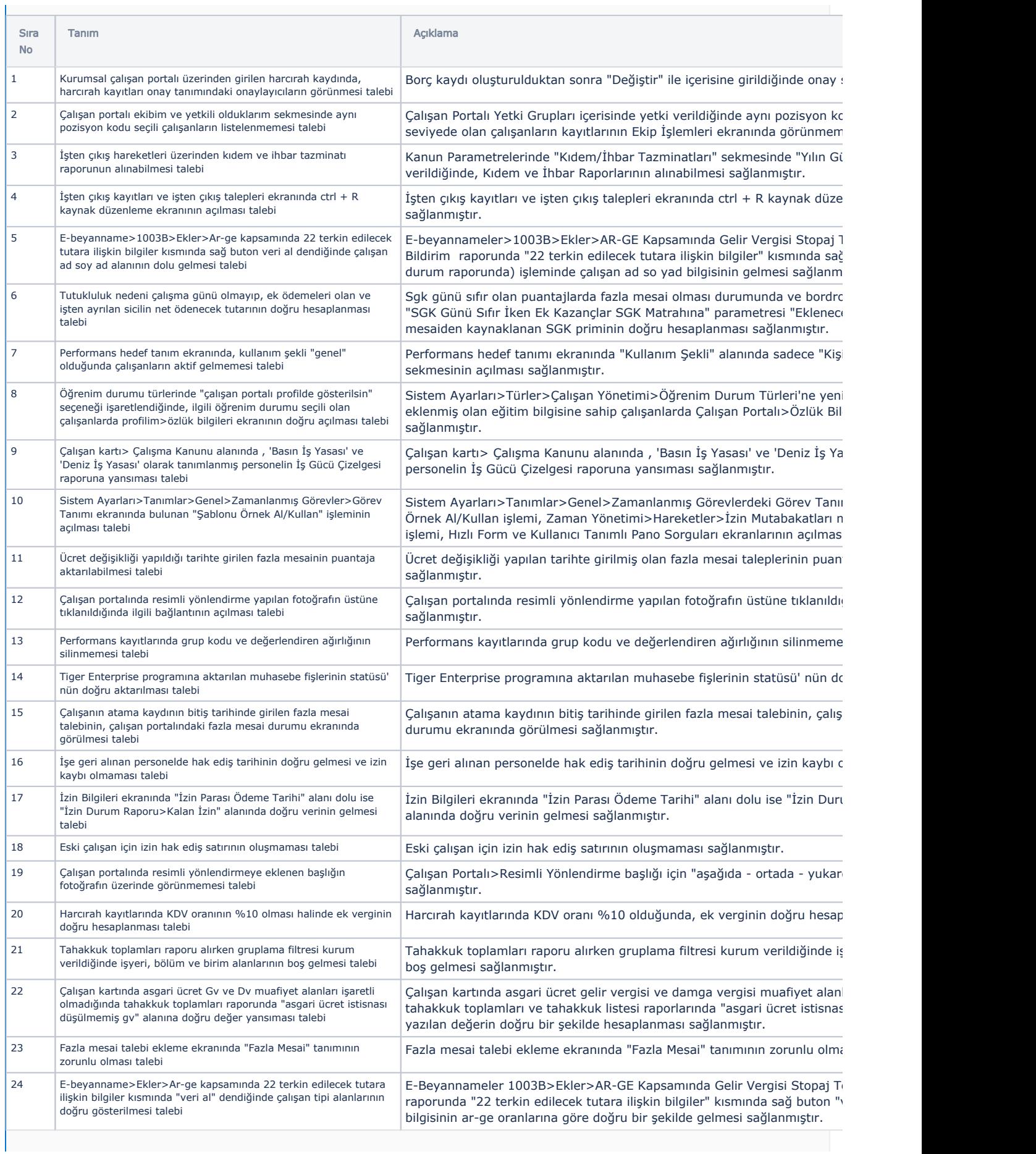

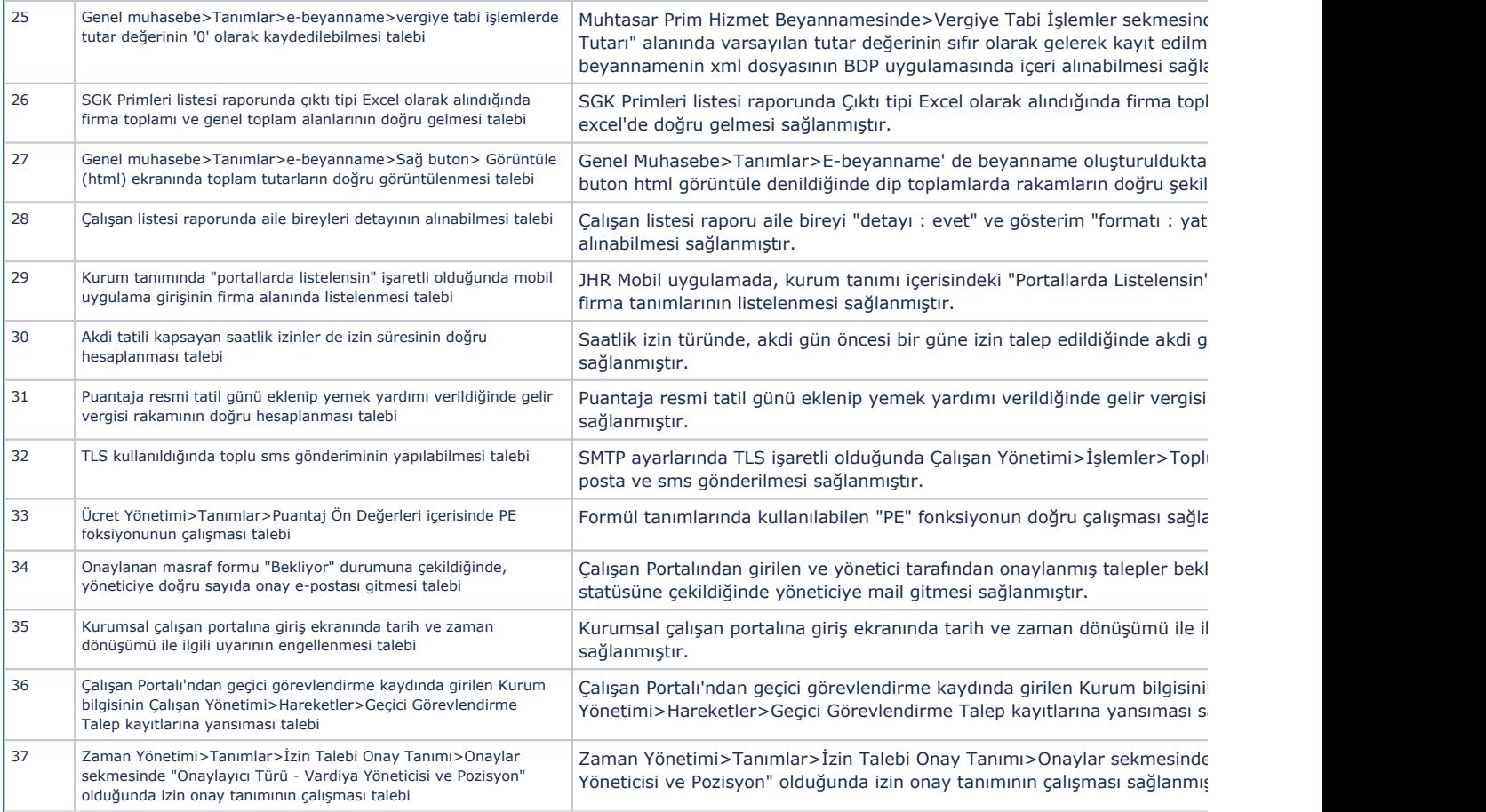